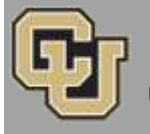

Below is the update from the Office of the Registrar for October 26, 2015. If you have questions, please contact the person or unit associated with the update. Thank you!

## **Contents:**

- TODAY: Town Hall Meeting
- New Manager of Client Support Services
- Course Reservation, 10/26–10/30
- Policy Change: COF Addendum Required for Late Adds Only
- Registrar's E-memos: Your Spring 2016 Course Reservation Eligibility, Fall 2015 Last Day to Drop a Class in MyCUInfo (10/30)

## **TODAY: Town Hall Meeting [\(Office of the Registrar\)](mailto:registrar@colorado.edu)**

## **Monday, October 26, 10 a.m. to noon, Wolf Law Building, Wittemyer Courtroom**

Please join us today at 10 a.m. to get the latest scoop on Office of the Registrar developments, including:

- Staffing changes
- Degree audit (u.achieve)
- MAPS
- Delegated access
- MyCUInfo app
- CeDiploma (certified electronic diploma)
- Automated forms (withdrawal form)
- Website redesign
- Transcript ordering
- Catalog/curriculum
- Study abroad
- FERPA

No RSVP is required. We'll see you there!

# **New Manager of Client Support Services [\(Susan Dorsey\)](mailto:dorsey@colorado.edu?subject=New%20Manager%20of%20Client%20Support%20Services)**

I am happy to announce that the position Lindsay Jackson recently vacated has been filled with an internal candidate. As of Oct. 19, Becky Jones is now the manager of Client Support Services within Enrollment and Records Services. She will continue supporting the withdrawal desk until we can hire and train her replacement, which we hope to accomplish quickly. That Tech III position will post as soon as possible on [Jobs at CU.](https://www.jobsatcu.com/)

Please join me in congratulating Becky on her new role. Her extensive knowledge about ERS services and her proven concern for our customers make her an excellent choice. We are excited to put her skills to work in this new capacity!

## **Course Reservation, 10/26–10/30 [\(Office of the Registrar\)](mailto:registrar@colorado.edu)**

Course reservation is a program that allows students who remained on a waitlist to reserve that class before subsequent term registration begins. If a student is eligible, they should have received an email identifying the class for which they remained waitlisted (see "Registrar's E-memos" below).

Students who are eligible and who want to take advantage of course reservation must come to the Office of the Registrar and fill out a form. We will verify eligibility and register the student for the class.

This service goes unused by many students, so if you find yourself assisting a student who wants to learn more about the program, send them to our office during the dates listed above.

### **Policy Change: COF Addendum Required for Late Adds Only [\(Office of the Registrar\)](mailto:registrar@colorado.edu)**

The Office of the Registrar will no longer require a COF addendum for swaps, section changes, drop backs, drop forwards or combined class changes. Instead, the COF addendum will be required for late adds only.

Please make sure the COF addendum is signed by both the department and the student before submitting a Special Action Form to the Office of the Registrar. For additional questions, please email [registrar@colorado.edu.](mailto:registrar@colorado.edu)

### **Registrar's E-memos [\(Crystal Eilerman\)](mailto:crystal.eilerman@colorado.edu)**

The following e-memo was sent to students on Monday, Oct. 19. The first sentence indicated the student's waitlisted course from Fall 2015.

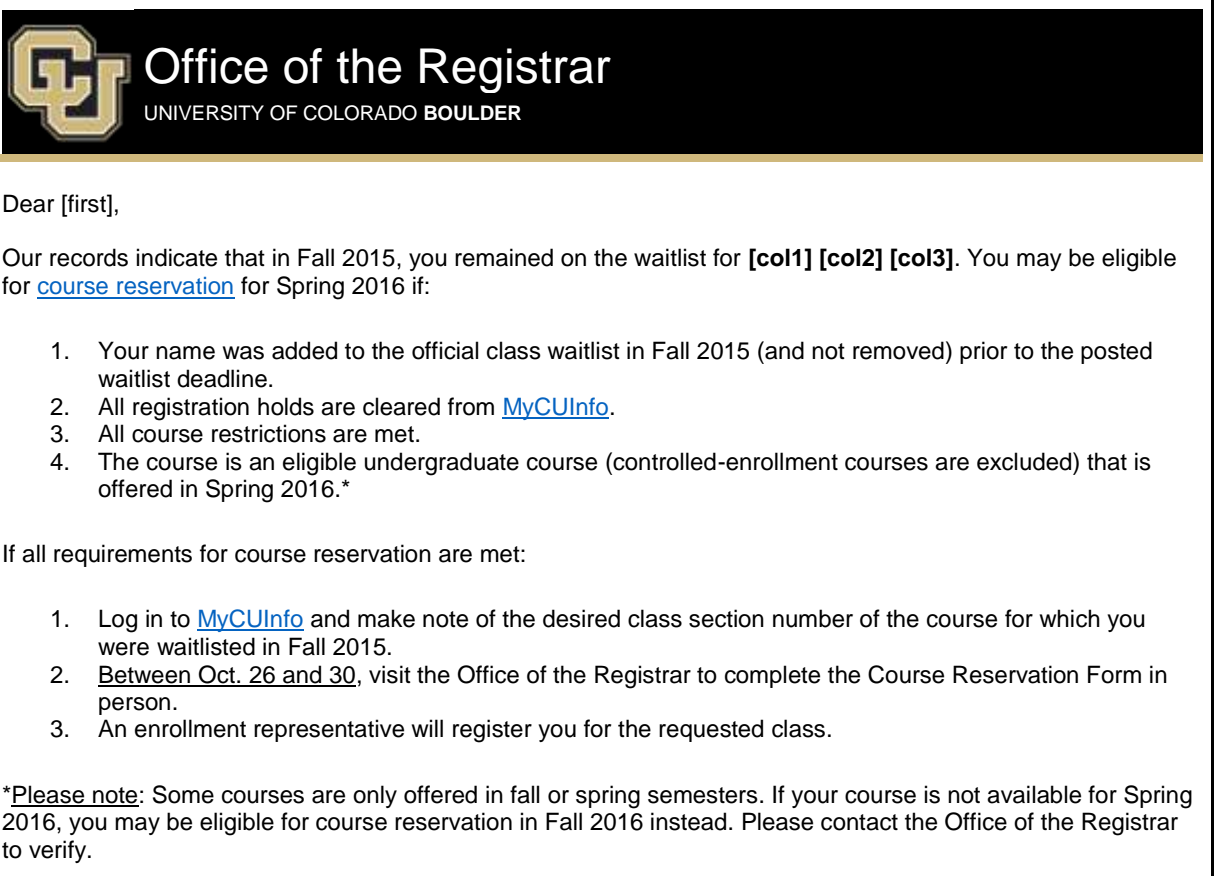

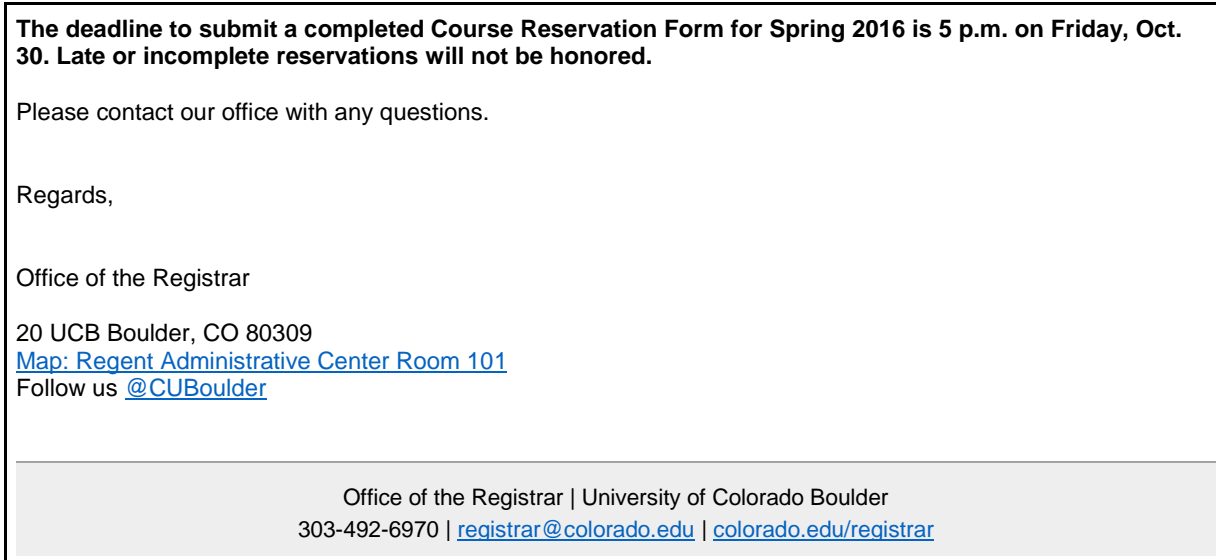

The following e-memo was sent on Monday, Oct. 19, to students with multiple waitlisted courses from Fall 2015 or whose data could otherwise not be pulled into the first e-memo.

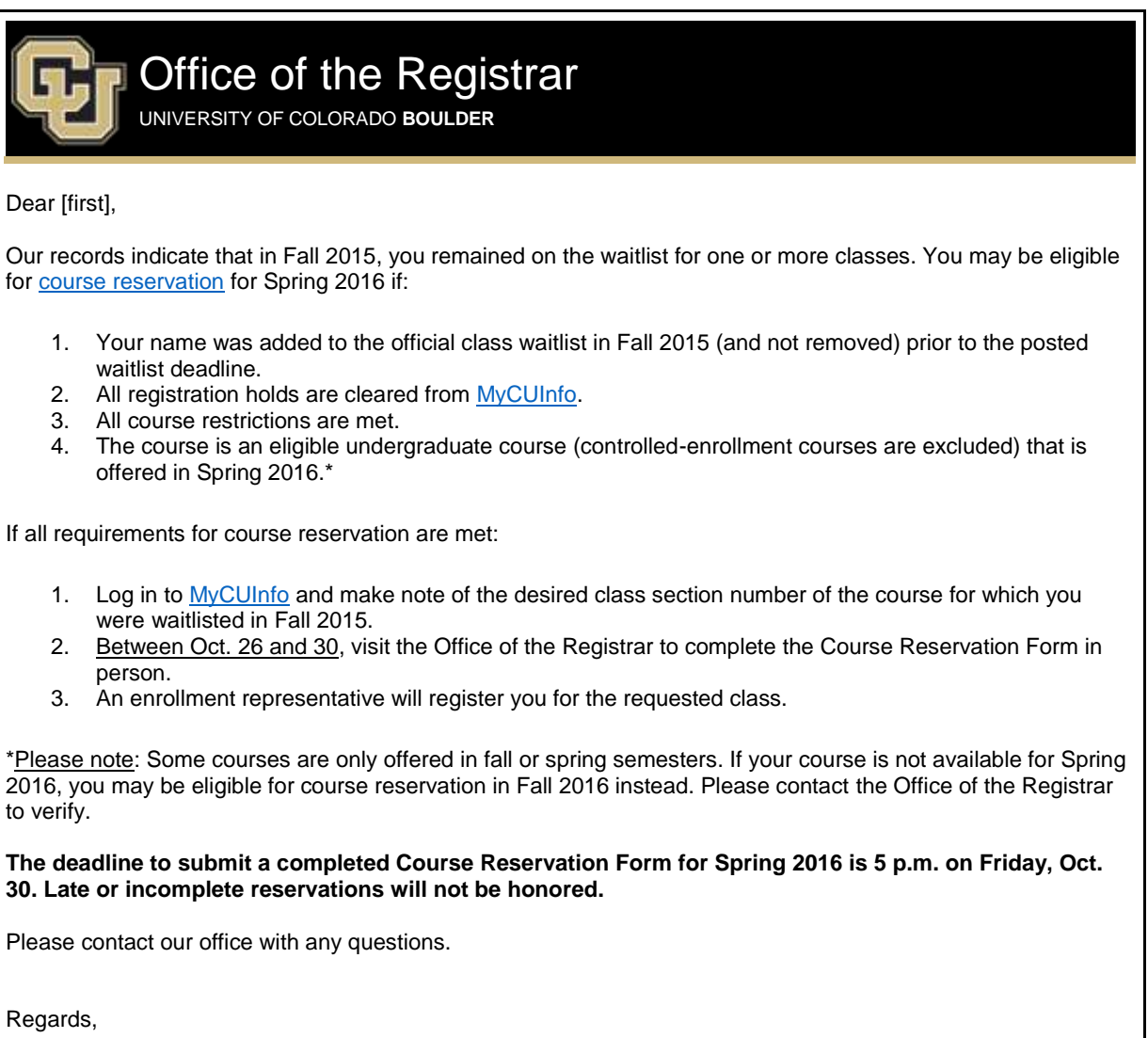

Office of the Registrar

20 UCB Boulder, CO 80309 [Map: Regent Administrative Center Room 101](http://www.colorado.edu/campusmap/map.html?bldg=RGNT) Follow us [@CUBoulder](https://twitter.com/CUBoulder)

> Office of the Registrar | University of Colorado Boulder 303-492-6970 | [registrar@colorado.edu](mailto:registrar@colorado.edu) | [colorado.edu/registrar](http://www.colorado.edu/registrar/)

The following e-memo was sent to students on Thursday, Oct. 22.

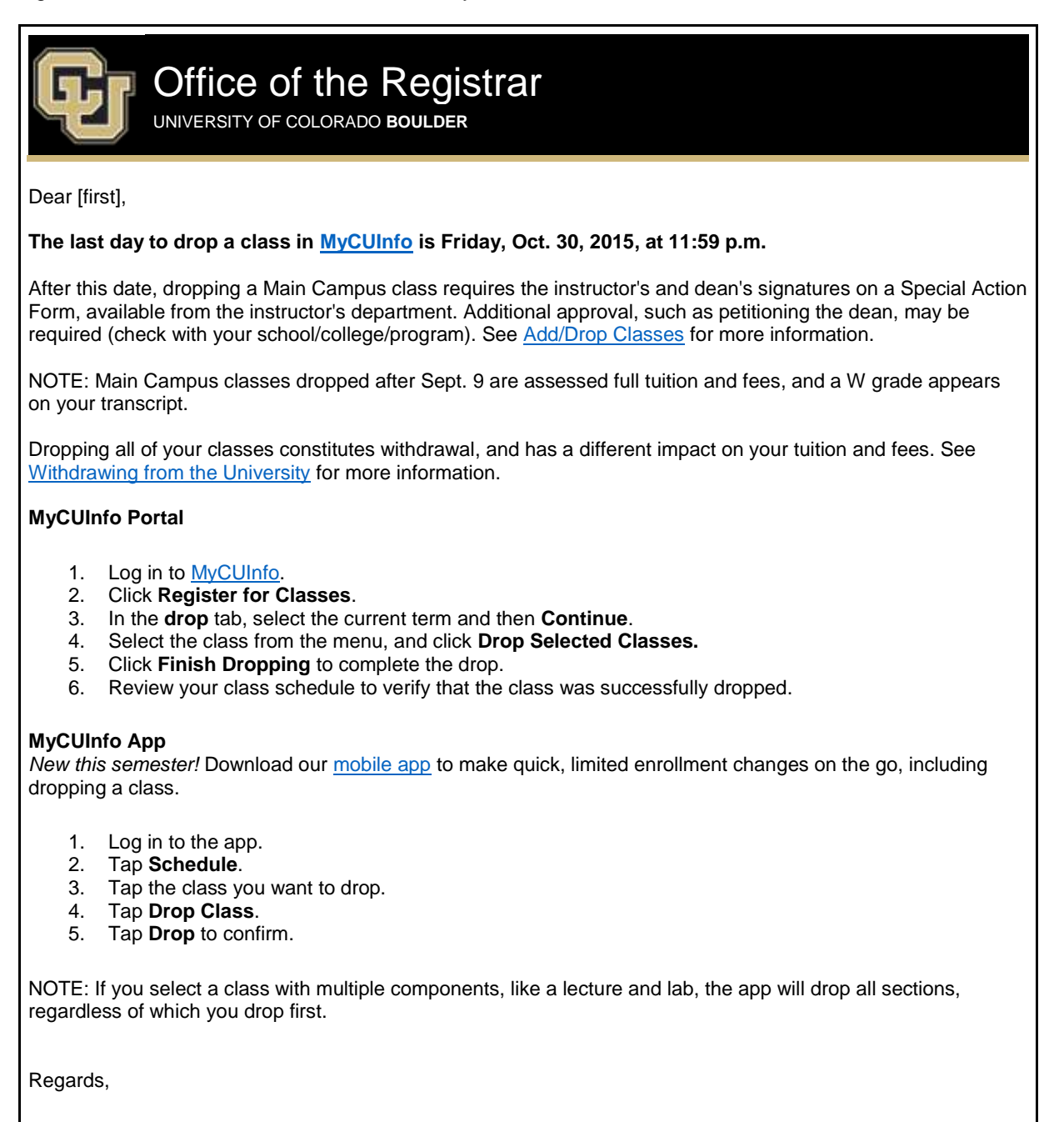

Office of the Registrar

20 UCB Boulder, CO 80309 [Map: Regent Administrative Center Room 101](http://www.colorado.edu/campusmap/map.html?bldg=RGNT) Follow us [@CUBoulder](https://twitter.com/CUBoulder)

> Office of the Registrar | University of Colorado Boulder 303-492-6970 | [registrar@colorado.edu](mailto:registrar@colorado.edu) | [colorado.edu/registrar](http://www.colorado.edu/registrar/)

[Subscribe](http://www.colorado.edu/oit/tutorial/email-list-manager-subscribe-list) or [unsubscribe](http://www.colorado.edu/oit/tutorial/email-list-manager-unsubscribe-list) from regbrownbag.